## **Technischer Support – Fragen und Antworten** TSD-QA (2014/02)

- 
- 1. F: Nach der Installation aller Treiber von der Support-CD für mein Mainboard aus der H61-Serie sind noch immer die unbekannten Geräte "IKBMON\_01" und "IMSMON\_01" im Gerätemanager aufgeführt. Welche Treiber muss ich dafür installieren?

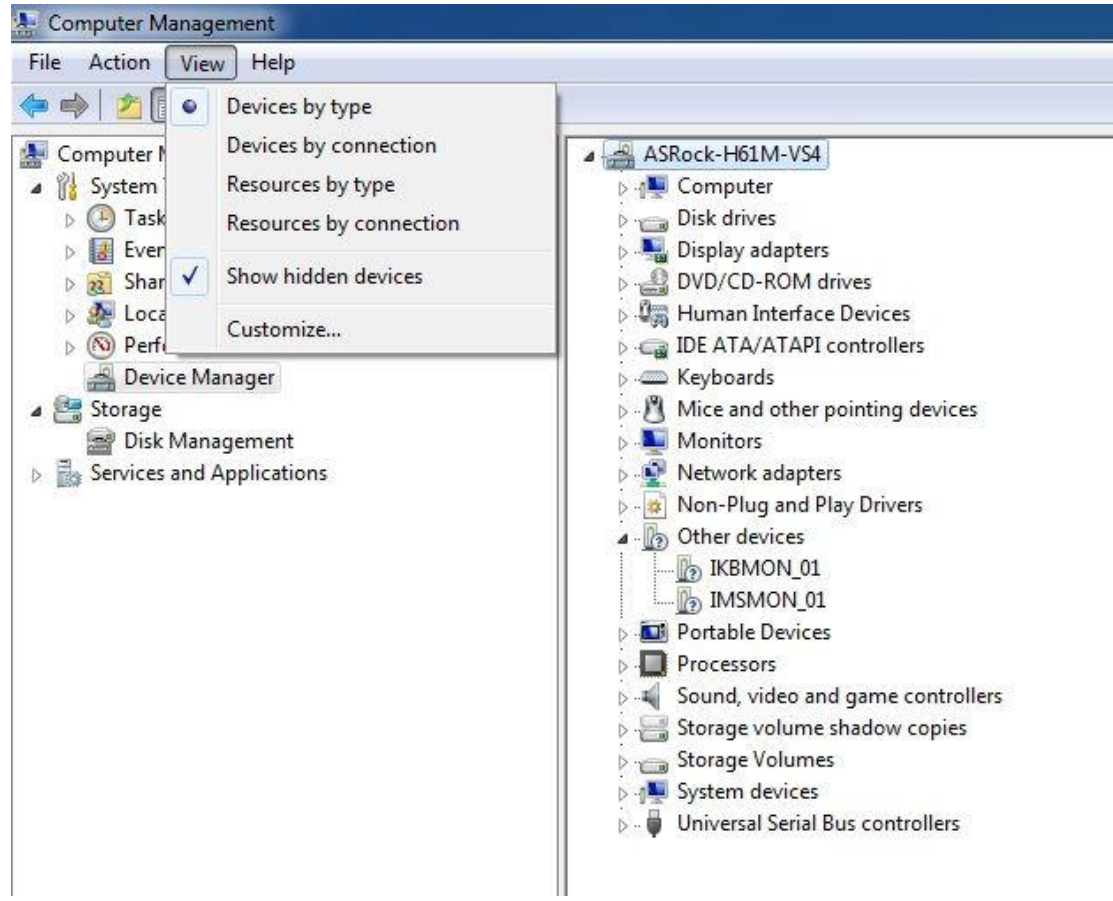

A: Bitte updaten Sie die Treiber für Intel Smart Connect.

Download-Link für die 'Intel Smart Connect'-Treiber:

[http://download.asrock.com/drivers/Intel/SATA/SmartConnect\(v4.1.40.2143\\_PV\).zip](http://download.asrock.com/drivers/Intel/SATA/SmartConnect(v4.1.40.2143_PV).zip)